# Microsoft Office 2010 Inside Out Pdf Free

[READ] Microsoft Office 2010 Inside Out PDF Book is the book you are looking for, by download PDF Microsoft Office 2010 Inside Out book you are also motivated to search from other sources

#### Microsoft Outlook 2010 Inside Out Inside Out Microsoft

Microsoft Outlook 2010 Inside Out-Jim Boyce 2010-08-15 You're Beyond The Basics, So Dive Right In And Really Take Control Of Your Communications And Workday! This Supremely Organized Reference Packs Hundreds Of Timesaving Solutions, Troubleshooting Tips, And Workarounds. It's All Muscle And No Fluff. Discover How The Experts Manage Outlook 2010 Jan 12th, 2024

## Inside New Out - Inside Out, New Inside Out, New American ...

Welcome To The New Inside Out Intermediate Companion! ... (AmE) /ˌðiː ˈəʊʃn/ "The Ocean" Is An American Expression That Means The Same As The British Expression "the Sea". Realise (v) /ˈrɪəlaɪz/ David Was Happiest Before He Realised His Family Were All Mortal. Feb 10th, 2024

### E-lesson - Inside Out, New Inside Out, New American Inside Out

Level . Pre-intermediate And Above (equivalent To CEF Level A2–B1 And Above) How To Use The Lesson. 1. Ask Your Students If They Have Seen The Movies Titanic Or Avatar, And If So, What They Thought Of Them. Ask Them If They Know The Name Of The Director Of Those Movies (James Mar 5th, 2024

## Microsoft® Outlook® 2010 Inside Out (Inside Out ...

Control Your Day (CYD) Provides A Fresh New Way To Manage Email And Tasks In Microsoft Outlook Using The GTD Concepts David Allen Made Famous In His Book Getting Things Done. This Book Presents The Concepts And Benefits Of CYD And Then Provides The Step By Step Instructions To Allow You To Take Back Control Of Your Email Inbox And Your Life. Apr 8th, 2024

## Grammar Companion - Inside Out, New Inside Out, New ...

Key Inside Out Intermediate Grammar Companion Key ... (answer Will Vary) C) Border (Albania, Serbia, Bulgaria, Greece) D) Live (approximately 60 Million) ... Parents In New York. 4 Student's Own Answers, For Example A) Several Times A Day. B) Once Every Two Months. Mar 7th, 2024

#### Microsoft Office Visio 2007 Inside Out

Microsoft Office Visio 2007 Professional Full USB 8.3 Walls, Windows, And Doors In A Visio 2010 Office Plan Microsoft VISIO 2007 PROFESSIONAL | Visio Free Download | FULL VERSION 1.3 Microsoft Visio 2007: Basic D May 10th, 2024

## Look Inside Your Body Usborne Look Inside Look Inside ...

Usborne Is One Of The World's Leading Independent Book Publishers. Set Up By Peter Usborne In 1973, We Are Proud To Remain A Family Business. We Only Publish Books For Children And All Our Books Are Written In Their Language And Designed For Their Curious Eyes. Childre Mar 5th, 2024

## Look Inside An Airport Usborne Look Inside Look Inside ...

Nov 30, 2021 · Usborne Complete List 2021 By Usborne - Issuu Oct 01, 2020 · UK SALES AND MARKETING ALL ENQUIRIES TO: Usborne Publishing Ltd 83-85 Saffron Hill London EC1N 8RT T 020 7430 2800 F 020 7430 1562 Uksales@usborne.co.uk UK Commercial & Sales Director First Experiences Usborne Look In Jan 12th, 2024

## Windows 7 Inside Out Kit Troubleshooting Windows 7 Inside ...

Windows 7 Inside Out Kit Troubleshooting Windows 7 Inside Out And Windows 7 Inside Out Jan 01, 2021 Posted By John Grisham Media Publishing TEXT ID 0866186e Online PDF Ebook Epub Library Tool You May Meet Startup Repair Loop Or Startup Repair Not Working Issue In Windows 7 Here Not Working Basically Has Two Situations Aug 6 2012 Windows 7 Inside Out Kit Apr 9th, 2024

#### Microsoft Office 365 Microsoft Office 2016 For Mac ...

Bloomsburg University Now Offers Microsoft Office 2016 For Mac To All Active Students With A "@huskies.bloomu.edu" Account. Microsoft Office 2016 For Mac Offers Students Access To A Myriad Of Office Products And May Be Installed On Up To Five Computers. Office 2016 For Mac Offers The Following Office Applications: Word Excel OneNote May 9th, 2024

## Microsoft Office 365 Microsoft Office 2016 Pro Plus For PC ...

Bloomsburg University Now Offers Microsoft Office 2016 Pro Plus To All Active Students With A "@huskies.bloomu.edu" Account. Microsoft Office 2016 Pro Plus

Offers Students Access To A Myriad Of Office Products And May Be Installed On Up To Five Computers. Office Pro Plus Offers The F May 13th, 2024

## Office 2010 Quick Reference - Microsoft Office Training

Insert Screenshots A Screenshot Is An Image Of Any Visible Item Displayed On Your Monitor, Such As A Program Window. To Insert A Screenshot: Click The Insert Tab On The Ribbon And Click The Screenshot Button In The Illustrations Group (Word/Excel/Outlook) Or The Images Group (PowerPoint), Then Click An Available Window. To Insert A Scre Jan 5th, 2024

#### **SKILLS Microsoft Office 2010 & 2013 MS Office**

Microsoft Office 2010 & 2013 MS Office DESCRIPTION Microsoft Word And Microsoft Excel Are Widely Used In A Variety Of Different Positions. Pre-employment Tests For Word And Excel Are Helpful For Determin-ing Whether Or Not Apr 8th, 2024

#### 2011 Lincoln Mkx 2010 Mkt 2010 Mks 2010 Mkz 2010 ...

File Type PDF 2011 Lincoln Mkx 2010 Mkt 2010 Mks 2010 Mkz 2010 Navigator Sales Brochure 2011 Lincoln Mkx 2010 Mkt 2010 Mks 2010 Mkz 2010 Navigator Sales

Brochure Eventually, You Will Totally Discover A Supplementary Exp Feb 7th, 2024

## Office 2010 Library Excel 2010 Bible Access 2010 Bible ...

Office 2010 Library Excel 2010 Bible Access 2010 Bible Powerpoint 2010 Bible Word 2010 Bible Jan 13, 2021 Posted By Beatrix Potter Public Library TEXT ID B9271229 Online PDF Ebook Epub Library Cover The Core Office Programs Excel Access Powerpoint And Word The Worlds Leading Experts Of These Applications Provide You With An Arsenal Of Information On The Office Apr 12th, 2024

## It's All Inside Out At - Kid's Night Out This Friday!

Jan 13, 2016 · SFJAZZ Family Matinees These Affordably Priced Family-friendly Concerts Are A Great Way For You To Pass Your Love Of Jazz Onto The Next Generation. Bring The Kids, The Grandkids, And The Neighbor's Kids To The Gorgeous New SFJAZZ Center For An Engaging, Entertaining And Interactive Musi Apr 12th, 2024

Microsoft Exchange Server 2013 Inside Out Mailbox And High ...

Microsoft Exchange Server 2013 Inside Out Mailbox And High Availability Jan 11,

2021 Posted By Harold Robbins Ltd TEXT ID 8713e1f9 Online PDF Ebook Epub Library Community For Readers With A Focus On Mailbox And High Availability Fe With A Focus On Mailbox And High Availability Features This Book Delivers The Ultimate In Depth Mar 12th, 2024

#### Microsoft Outlook 2013 Inside Out

Microsoft Outlook 2013 Inside Out-Jim Boyce 2013-07-15 Conquer Microsoft Outlook—from The Inside Out! Dive Into Outlook 2013—and Really Take Control Of Your Communications And Workday! This Supremely Organized Reference Packs Hundreds Of Timesaving Solutions, Troubleshooting Tips, And Workarounds. It's All Muscle And No Fluff. Jan 14th, 2024

# Microsoft Exchange Server 2013 Inside Out: Connectivity ...

Microsoft Exchange Server 2013 Inside Out: Connectivity, Clients, And UM. Xv. Acknowledgments.. INSIDE OUT. Using The Exchange Mar 13th, 2024

## **Microsoft Windows Server 2019 Inside Out**

Of The Microsoft Group Of Companies. All Other Marks Are Property Of Their

Respective Owners. Warning And Disclaimer Every Effort Has Been Made To Make This Book As Complete And As Accurate As Possible, But No Warranty Or Fitness Is Implied. The Information Provided Is On An "as Is" Basis. The Author, Mar 13th, 2024

#### Microsoft Access 2013 Inside Out

Acces PDF Microsoft Access 2013 Inside Out ... ThingMicrosoft Windows Server 2012 Inside OutMicrosoft Office Visio 2003 Inside OutMicrosoft Access 2013 Plain & SimpleMicrosoft ... Get Productive Fast With SharePoint Mar 13th, 2024

## New Inside Out: Advanced [C1]: Workbook [with Key], 2010 ...

New Inside Out: Advanced [C1]: Workbook [with Key], 2010, Ceri Jones, Jon Hird, Russell Stannard, 0230009336, 9780230009332, Macmillan Education, 2010 ... New Inside Out. Intermediate. Student's Book. Per Le Scuole Superiori. Con CD-ROM, Sue Kay, 2009, Juvenile Nonfiction, 159 Pages. The Series Is Theme-based, As This Seems To Be The Best Way Feb 6th, 2024

**New Inside Out Intermediate Students Book | Office.seeds** 

NEW AMERICAN INSIDE OUT PRE-INTERMEDIATE FULL - SB-VAUGHAN JONES ... New Inside Out-Sue Kay 2010 "The Workbook Provides Revision Of All The Main Points In The Student's Book, Plus Extra Listening And Pronounciation Practice. It Also Contains A Comprehensive Writing Course And A Short Story."--Back Cover ` Jan 2th, 2024

#### Microsoftr Office Visior 2007 Inside Out

Microsoft Office Visio 2007 Inside Out-Mark H. Walker 2007 Offers Instructions For Using Visio 2007, A Software Package For Creating Business Diagrams And Technical Drawings. Visualizing Information With Microsoft® Office Visio® 2007-David Parker 2007-06-05 Create And Distribute Data-conne Apr 5th, 2024

#### Traditional "Kick"Kick- --- Out"Out"Out"

Popularized The Dune Buggy Worldwide. The Following Build Instructions Borrow, In Part, From The Earlier Signature Series Manx Kit, As The Body Mounting Has Never Changed (the Pictures With The Photos). The Newer Kick-Out Sequence Of Steps #1 - #6 (the Pages With Of Line Drawings) Must Be Followed Exactly, As The May 13th, 2024

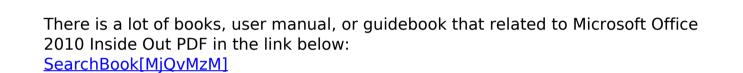